## Gerüst definieren

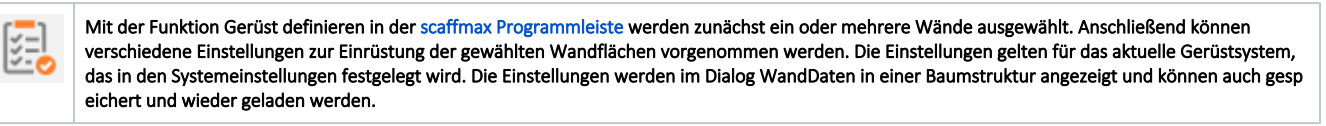

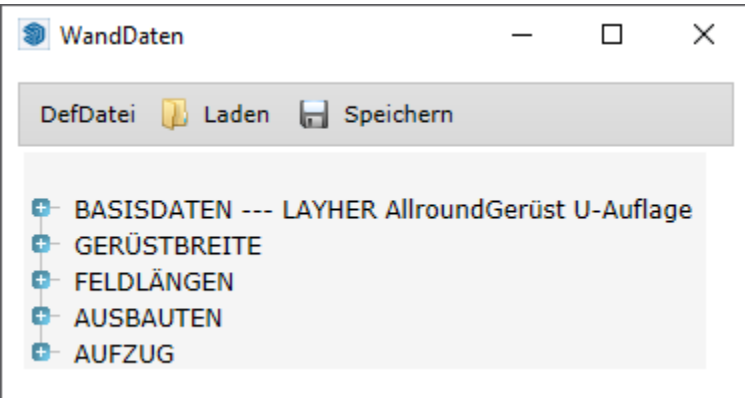

## Inhalte

- [Wanddaten definieren](https://hilfe.softtech.de/display/SWdeDE/Wanddaten+definieren)
- [Dialog Wanddaten Basisdaten](https://hilfe.softtech.de/display/SWdeDE/Dialog+Wanddaten+-+Basisdaten)
- [Dialog Wanddaten Gerüstbreite](https://hilfe.softtech.de/pages/viewpage.action?pageId=32375679)
- [Dialog Wanddaten Feldlängen](https://hilfe.softtech.de/pages/viewpage.action?pageId=32375682)
- [Dialog Wanddaten Ausbauten](https://hilfe.softtech.de/display/SWdeDE/Dialog+Wanddaten+-+Ausbauten)
- [Wandfläche Status anzeigen](https://hilfe.softtech.de/pages/viewpage.action?pageId=40468484)